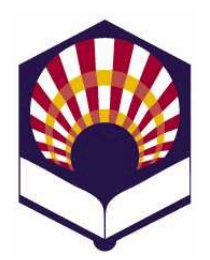

# **PROCESADORES DE LENGUAJE**

**Ingeniería Informática Especialidad de Computación Tercer curso Segundo cuatrimestre**

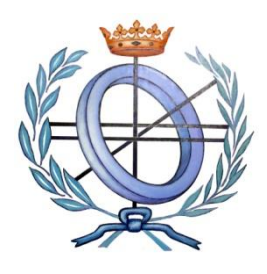

Departamento de Informática y Análisis Numérico Escuela Politécnica Superior de Córdoba Universidad de Córdoba

**Curso académico 2017 – 2018**

# **Hoja de ejercicios de FLEX**

# **1. Sumar parametrizado**

- Codifica un programa en flex que copie el archivo de entrada en uno de salida sumando N a todo número positivo que sea múltiplo de M, donde N y M son dos números pasados como argumentos desde la línea de órdenes.
- Ejemplo:

*./sumar\_parametrizado.exe Entrada.txt Salida.txt 5 4*

# *Entrada.txt*

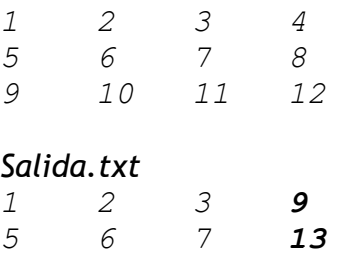

- *9 10 11 17*
- Observación:
	- o Se recomienda usar la función **atoi()** de C que transforma una cadena de caracteres en su valor entero.

# **2. Sustitución de una palabra**

- Codifica un analizador que reemplace una palabra por otra en un fichero de entrada.
- Ambas palabras, así como el nombre del fichero deberán ser introducidos por el usuario a través de la línea de comandos.
- Al final, el programa deberá indicar cuántas palabras han sido sustituidas.

Ejemplo:

*./cambiar.exe fichero.txt antigua nueva*

- **3. Cifrado César** 
	- El cifrado César o cifrado por desplazamiento es un sencillo método para encriptar información:
		- o Cada letra se sustituye por la que se encuentra N posiciones más adelante en el alfabeto.
		- o Por ejemplo, si N=3 entonces la conversión es la siguiente
			- Original: ABCDEFGHIJKLMNÑOPQRSTUVWXYZ
			- Cifrado: DEFGHIJKLMNÑOPQRSTUVWXYZABC
	- Codifica un programa que permite aplicar el cifrado César.
	- El programa podrá ser usado de dos maneras
		- o Interactiva:
			- Solamente recibe como argumento la clave de conversión
			- El programa termina cuando se teclea el carácter de fin de fichero
			- cifradoCesar 3
				- $\checkmark$  Hola
					- $\triangleright$  Krñd
				- $\checkmark$  estudiante
					- > hvwxgldpwh
			- cifradoCesar 24
				- $\checkmark$  Krñd
					- $\triangleright$  Hola
				- hvwxgldpwh
					- $\triangleright$  estudiante
		- o Usando ficheros y la clave de conversión
			- cifradoCesar 3 entrada.txt salida.txt
	- Observaciones
		- o Se deben tener en cuenta las letras mayúsculas y minúsculas.
		- o Se debe tener en cuenta el uso de la letra "ñ".
		- o Se valorará el uso de las letras acentuadas.
		- o Los caracteres que no sean alfabéticos no se modificarán.
	- Referencias
		- o El cifrado por sustitución. El Código César.
			- Matemáticas cercanas. Rompiendo los muros de las matemáticas
			- https://matematicascercanas.com/2017/11/26/cifrad o-sustitucion-codigo-cesar/
		- o Cifrado César
			- Wikipedia
			- https://es.wikipedia.org/wiki/Cifrado C%C3%A9sar

### **4. Fichero de registro de accesos**

- Considérese un fichero de registro que contiene información sobre los accesos de los usuarios a un sistema informático.
- Cada línea tiene la siguiente información
	- o usuario fecha hora
- Observación
	- o Cada estudiante debe elegir el formato de los usuarios, la fecha y la hora.
- Codifica un analizador léxico que permita
	- o Contar cuántos accesos ha realizado un usuario
		- El programa recibirá como argumentos
			- $\checkmark$  el nombre del fichero de registro
			- $\checkmark$  el nombre del usuario
		- Ejemplo

#### *contar registro.txt i32lusaf@uco.es*

- o Contar cuántos trabajos accesos ha realizado un usuario en un día concreto
	- el nombre del fichero de registro
	- el nombre del usuario
	- el día que se desea consultar.
	- **Ejemplo**

#### *contar registro.txt i32lusaf@uco.es 15-3-2018*

#### **5. Analizador léxico de pseudocódigo**

 Codifica un analizador léxico que permita reconocer los componentes léxicos de un programa escrito en pseudocódigo.

# **Palabras reservadas**

- o *inicio, fin, mod, leer, escribir, si, entonces, si\_no, fin\_si, mientras, hacer, fin\_mientras, repetir, hasta\_que, para, desde, hasta, paso, fin\_para*
- o No se distinguirá entre mayúsculas ni minúsculas.
- o Las palabras reservadas no se podrán utilizar como identificadores.

# **Identificador**

- o Características
	- Estarán compuestos por una serie de letras, dígitos y el subrayado;
	- **Deben comenzar por una letra,**
	- No podrán acabar con el símbolo de subrayado, ni tener dos subrayados consecutivos.
	- No se distinguirá entre mayúsculas ni minúsculas.
- o Ejemplos
	- **Identificadores válidos:** 
		- *dato, dato\_1, dato\_1\_a*
- **Identificadores no** válidos: *\_dato, dato\_, dato\_\_1*
- **Número**
	- o Se utilizarán números enteros, reales de punto fijo y reales con notación científica.
	- o Todos ellos serán tratados conjuntamente como números.
- **Cadena**
	- o Estará compuesta por una serie de caracteres delimitados por comillas simples:
		- '*Ejemplo* de cadena'
	- o Deberá permitir la inclusión de la comilla simple utilizando la barra  $(\cdot)$ :
		- *'Ejemplo de cadena con \' comillas\' simples'.*
	- o **Nota**:
		- Las comillas exteriores no formarán parte de la cadena.
- **Operador de asignación**
	- $\circ$  ASIGNACIÓN: :=
- **Operadores aritméticos:**
	- $\circ$  SUMA:  $+$
	- $\circ$  RESTA:
	- o PRODUCTO: \*
	- o DIVISIÓN: /
	- $\circ$  MÓDULO:  $\qquad$  mod
	- o **POTENCIA:**
- **Operador alfanumérico:**
	- o CONCATENACIÓN: *||*
- **Operadores relacionales de números y cadenas:** 
	- o MENOR\_QUE: <
	- $\circ$  MENOR IGUAL QUE:  $\le$ =
	- o MAYOR\_QUE: >
	- $\circ$  MAYOR IGUAL QUE: >=
	- $\circ$  IGUAL:  $\qquad ==$
	- $\circ$  DISTINTO:  $\circ$
	- o Por ejemplo:
		- Si *A* es una variable numérica y *control* una variable alfanumérica, se pueden generar las siguientes expresiones relacionales:

*(A >= 0) (control <> 'stop')*

- **Operadores lógicos:** 
	- o DISYUNCIÓN\_LÓGICA: .o.
	- o CONJUNCIÓN\_LÓGICA: .y.
	- o NEGACIÓN LÓGICA: .no.
	- o Por ejemplo:

*(A >= 0) .y. .no. (control <> 'stop')*

- **Comentarios**
	- $\circ$  De varias líneas: delimitados por (\* y \*)

(\* *ejemplo maravilloso de comentario de tres líneas \*)*

- o De una línea:
	- Todo lo que siga al carácter *#* hasta el final de la línea.

*# ejemplo espectacular de cometario de una línea*

#### **Otro componentes léxicos**

- o FIN SENTENCIA: ;
- o Paréntesis
	- **Izquierdo: (**
	- Derecho: )

# **Control de errores**

- o El intérprete deberá controlar toda clase de errores:
	- **Identificador mal escrito.**
	- Números mal escritos.
	- Utilización de símbolos no permitidos.
	- $Ectc.$

#### **Prueba**

- o Se deberá comprobar el funcionamiento del analizador léxico usando tres ficheros:
	- **Fichero denominado Newton.txt**
	- ejemplo\_1.txt: fichero original **sin** errores.
	- **e** ejemplo 2.txt: fichero original con errores.